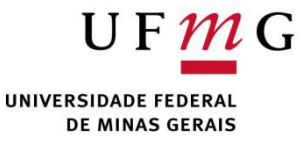

#### Tratamento de exceções DCC004 - Algoritmos e Estruturas de Dados II

Renato Martins

Email: renato.martins@dcc.ufmg.br

https://www.dcc.ufmg.br/~renato.martins/courses/DCC004

Material adaptado de PDS2 - Douglas Macharet e Flávio Figueiredo

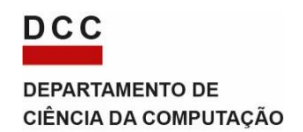

## Exceções

- Indicam condições anormais/especiais
- Erros de leitura de arquivos
- Erros de conexão de rede
- Parâmetros inválidos

. . .

• Tentativas de acessos inválidos

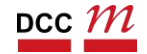

## Exceções

- Como sabemos, a maioria dos erros não podem ser detectados em tempo de compilação
- Alguns erros são bugs no programa
- Exceções:
	- Nem um nem outro
	- Condição anormal que precisa ser tratada

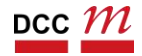

## Exceções

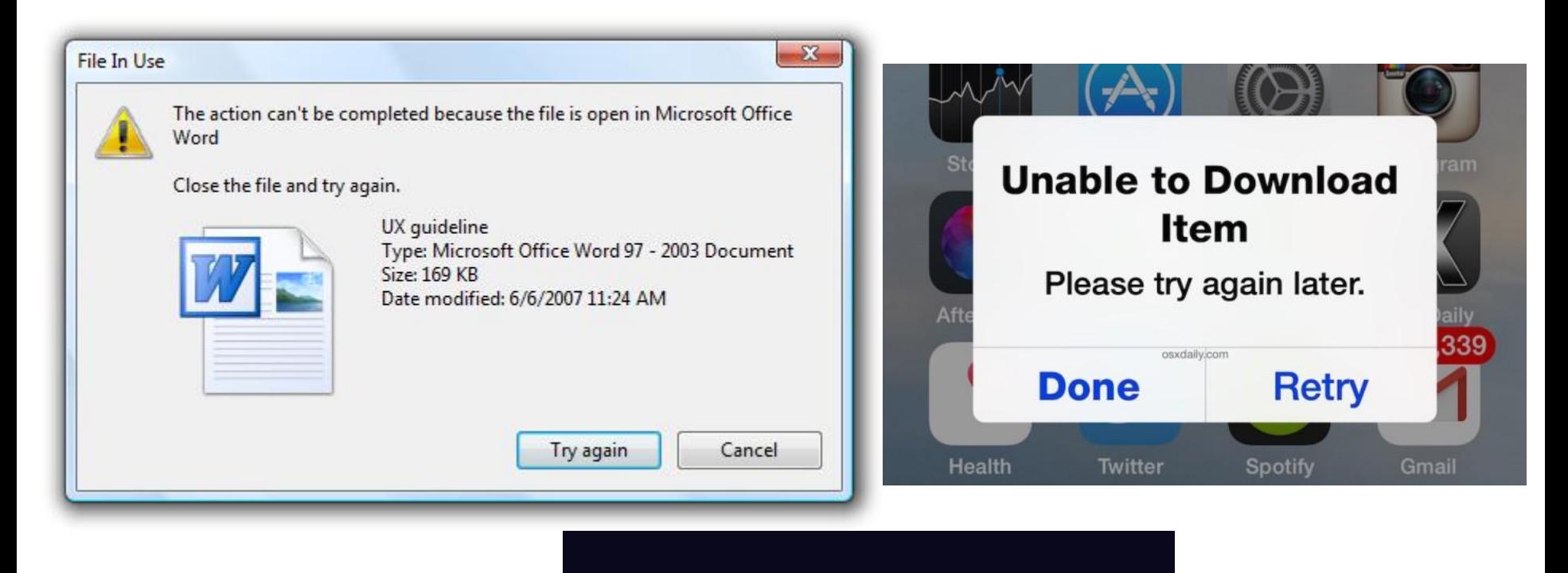

#### **UBER CONNECTION ERROR**

We're having trouble reaching the Uber network. Please check your connection or try again in a few minutes.

SIGN OUT

**RETRY** 

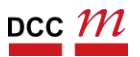

## Motivação

- Gerar programas mais robustos
- Permitem ao código/usuário agir
	- Re-conectar
	- Escolher outro arquivo
	- Outro parâmetro
- Simples de usar
- Alguém tem que tratar a exceção

# Tipos Comuns de Exceções

- C++ já tem entitation exceções comuns  $\Box$  std:bad alloc na biblioteca padrão est de la contradicta de la contradicta de la contradicta de la contradicta de la contradicta de la contradicta de la contradicta de la contradicta de la contradicta de la contradicta de la contradicta de la contrad
- Podemos definir novos tipos para programa

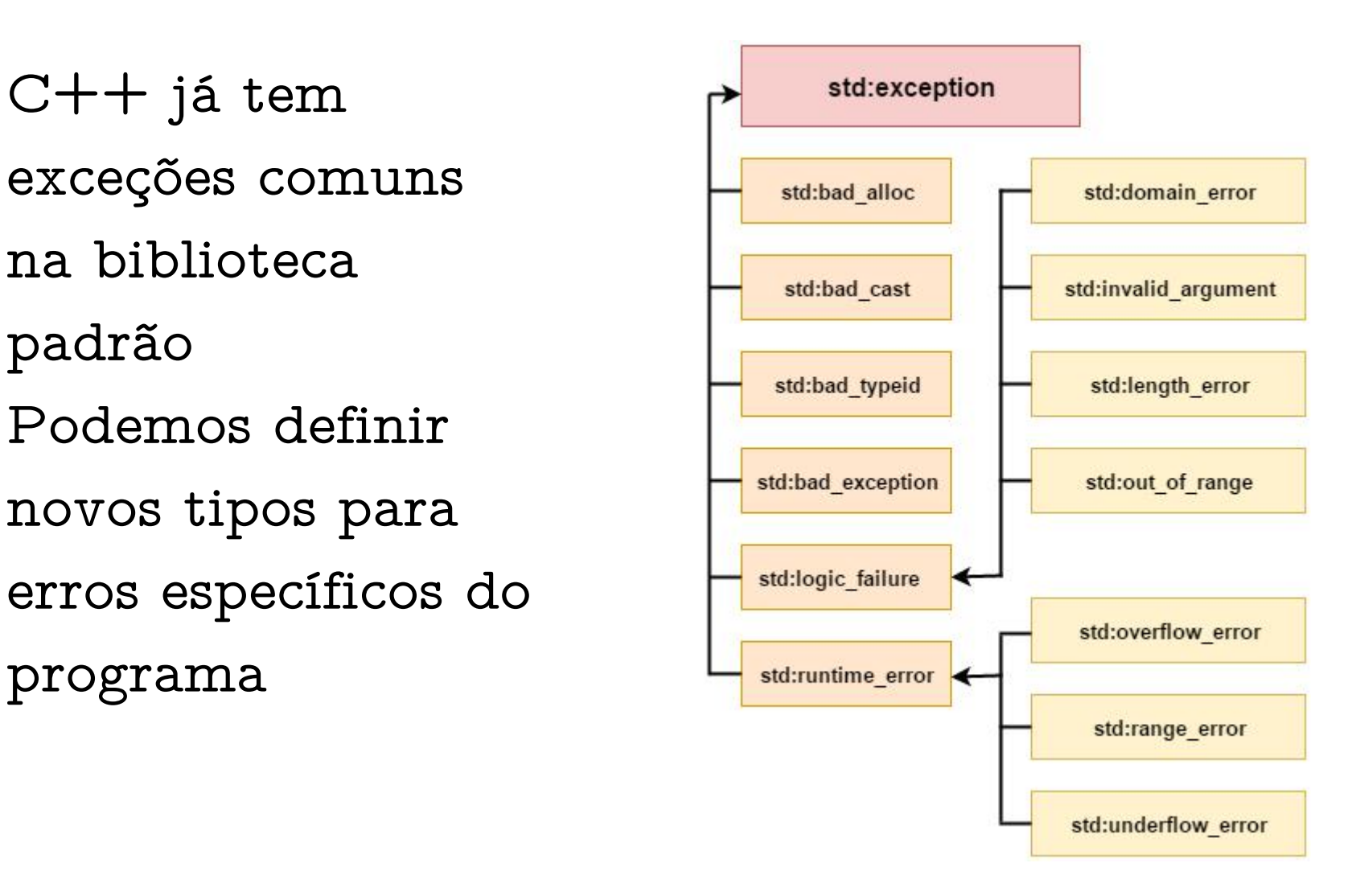

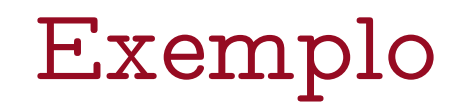

#### Qual o problema com o código abaixo?

```
#include <string>
#include <iostream>
int main() {
 std::string texto;
 std::cin >> texto;
 texto.substr(10);
 return 0;
}
```
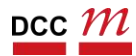

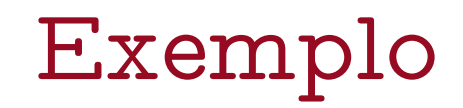

Ao executar o código com uma entrada com menos do que 10 caracteres:

libc++abi.dylib: terminating with uncaught exception of type std::out\_of\_range: basic\_string Abort trap: 6

- Exceções podem ser tratadas
- Ou lançadas para frente
- Para tratar: fazemos uso de try/catch
- Para lançar: fazemos uso de throw
	- Existem casos onde uma função/método não sabe tratar um erro. Repassa o mesmo
	- Em algum momento chegamos no main

## Exemplo com Métodos

```
#include <string>
#include <iostream>
```

```
std::string pega_sub_string(std::string str, int k) {
 return str.substr(k);
}
```

```
std::string le_entrada() {
 std::string texto;
 std::cin >> texto;
 return pega_sub_string(texto, 10);
}
int main() {
 std::cout << le_entrada();
 return 0;
```

```
рсс {\cal M}
```
}

#### Usamos o try/catch

```
std::string le_entrada() {
 std::string texto;
 try {
  std::cin >> texto;
  return pega_sub_string(texto, 10);
 } catch (std::out_of_range &e) {
  std::cerr << "Entrada invalida!" << std::endl;
  return "";
 }
}
```
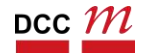

#### Usamos o try/catch

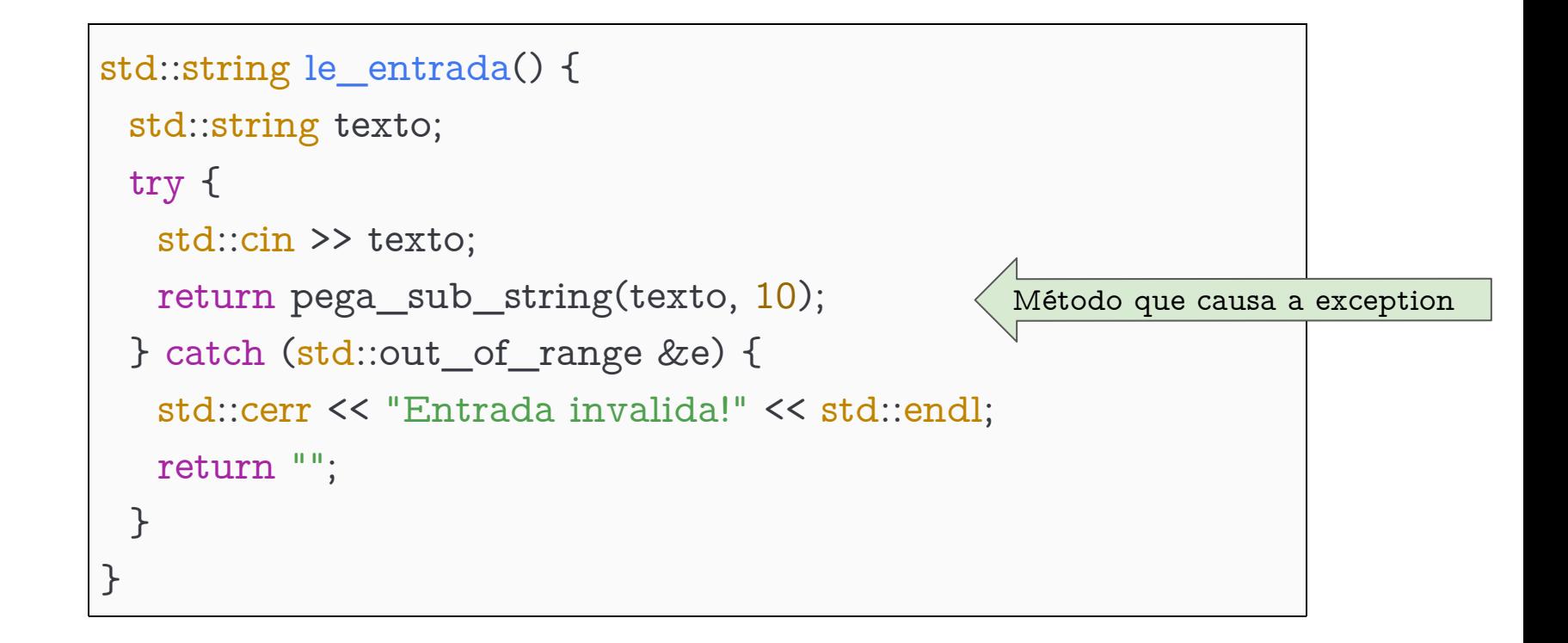

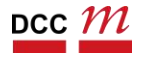

#### Neste caso, é um bom tratamento?

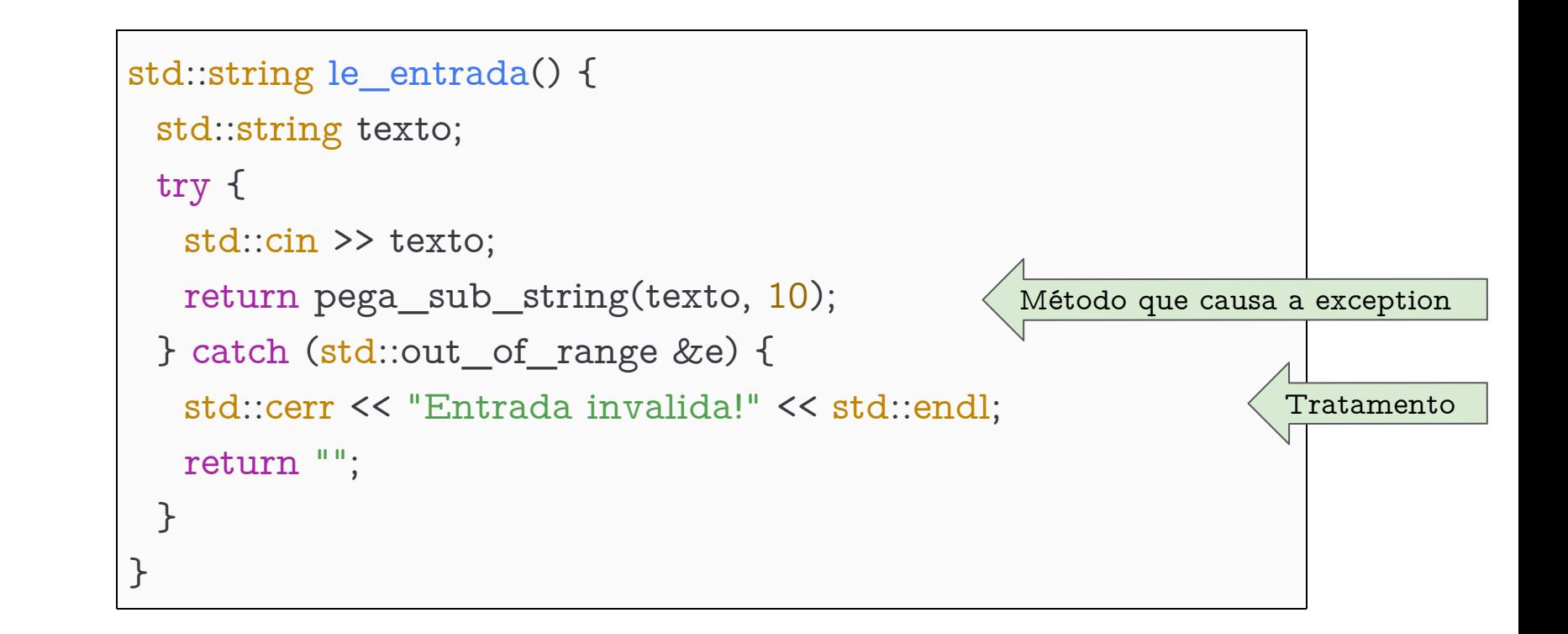

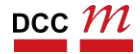

- Idealmente teremos uma ação a ser seguida. Caso contrário, é melhor repassar o erro para frente
- Ao não realizar o catch, a exceção continua sendo lançada na pilha de chamadas

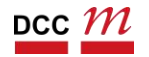

#### Stack Unwind

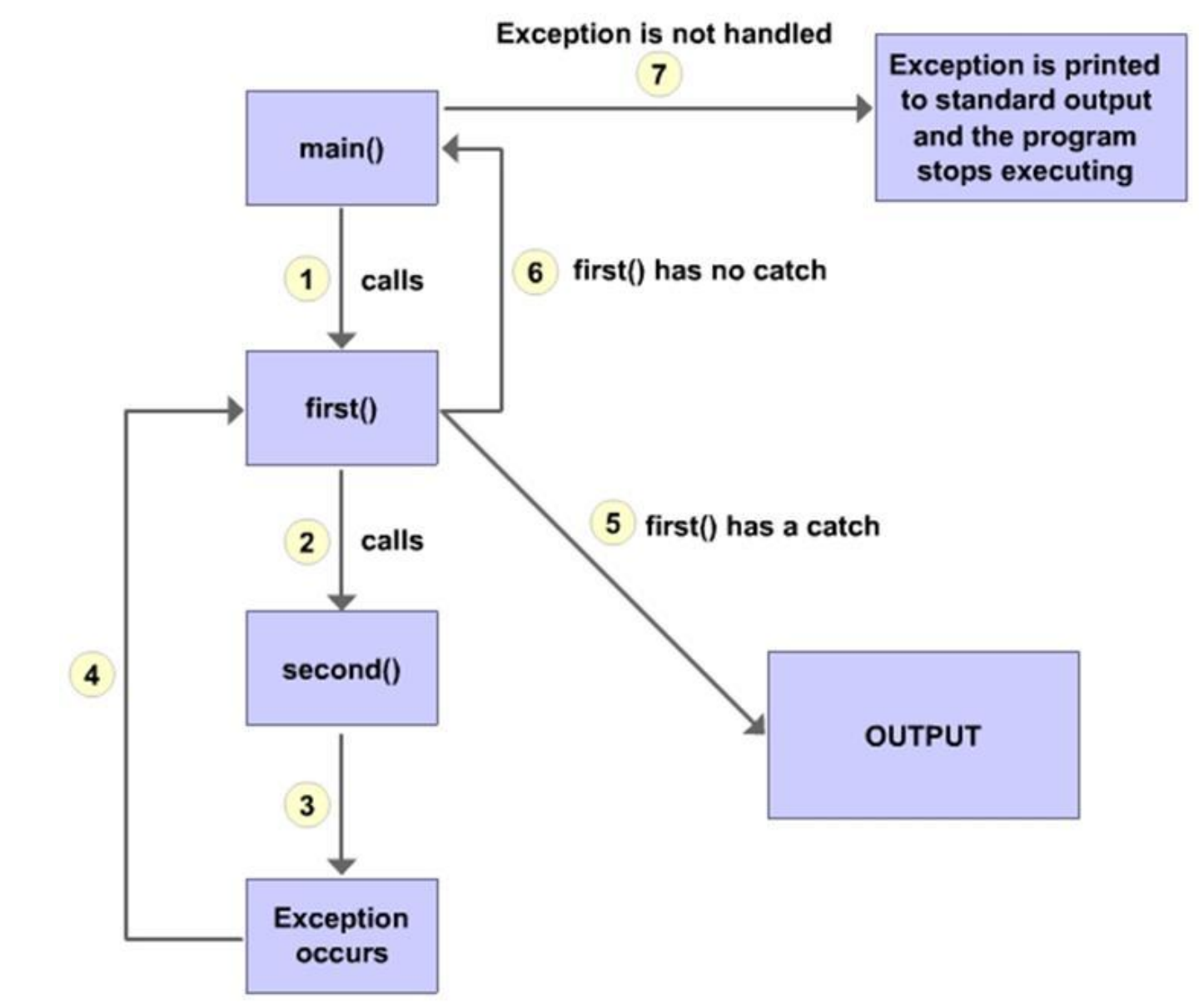

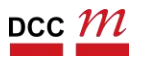

DCC004 - Algoritmos e Estruturas de Dados II 15

#### Tratamento Melhor

- Temos uma ação
- Continuar no laço até a entrada ser ok!

```
std::string le_entrada() {
 std::string texto;
 while (1) {
  try {
   std::cin >> texto;
   return pega_sub_string(texto, 10);
  } catch (std::out_of_range &e) {
   std::cerr << "Entrada invalida! Digite novamente.\n";
  }
 }
}
```
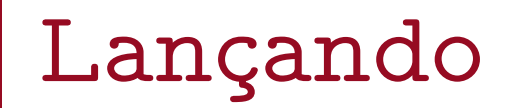

#### Existem situações que nosso código deve lançar uma exceção. Usamos throw

```
#include <stdexcept>
int fatorial(int n) {
 if (n < 0) {
  throw std::invalid_argument("Não existe fatorial de n < 0");
 }
 if (n \leq 1) {
  return 1;
 }
 return n * fatorial(n-1);
}
```
## Lançando

- Escolha uma exceção de acordo com o erro. Podemos lançar mais de uma
- Por exemplo, a maiorias dos computadores não vai computar o fatorial de n  $>= 20$  corretamente.
	- Overflow: -2102132736
- Como sinalizar para o usuário?

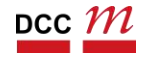

## Lançando duas Exceções

• Escolher a exceção correta para o caso de la caso de la caso de la caso de la caso de la caso de la caso de la caso de la caso de la caso de la c

```
int fatorial(int n) \{if (n < 0) {
 throw std::invalid argument("Não existe fatorial de n < 0");
}
if (n \ge 20) {
 throw std::overflow_error("Não consigo computar para n>=20");
}
if (n \leq 1) {
 return 1;
}
return n * fatorial(n-1);
}
```
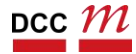

- e.what() imprime o erro
- Qual o problema do código abaixo?

```
int main() {
 try {
  std::cout << fatorial(-2);
 } catch (std::invalid_argument &e) {
  std::cout << e.what();
 }
}
```
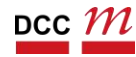

- e.what() imprime o erro
- Qual o problema do código abaixo?
	- Não tratamos o caso a seguir

```
int main() {
 try {
  std::cout << fatorial(20);
 } catch (std::invalid_argument &e) {
  std::cout << e.what();
 }
}
```
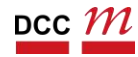

# e.what() imprime o erro Qual o problema do código abaixo? Resolvendo

```
int main() {
 try {
  std::cout << fatorial(20);
 } catch (std::invalid_argument &e) {
  std::cout << e.what();
 } catch (std::overflow_error &e) {
  std::cout << e.what();
 }
}
```
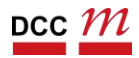

# e.what() imprime o erro Qual o problema do código abaixo? Qual o problema agora?

```
int main() {
 try {
  std::cout << fatorial(20);
 } catch (std::invalid_argument &e) {
  std::cout << e.what();
 } catch (std::overflow_error &e) {
  std::cout << e.what();
 }
}
```
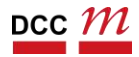

Hierarquia de Exceções

- A definição de qual bloco catch vai ser executado depende de dois fatores:
	- 1) Tipo
	- 2) Ordem
	- Assim:
		- Logo que o tipo casar com um dos blocos catch vamos entrar no bloco
		- DCC004 Algoritmos e Estruturas de Dados II 24 • Podemos explorar herança

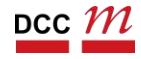

Pegando Exceções Genéricas

• Agora o código funciona com a exceção genérica: exception

```
int main() {
 try {
  std::cout << fatorial(20);
 } catch (std::exception &e) {
  std::cout << e.what();
 }
}
```
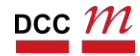

## Ajudando o usuário do método

- Podemos usar **noexcept** para
	- Definir que uma função nunca lança
- Ou podemos usar noexcept(false)
	- Deixando claro que a função pode lançar
- Ou throw
	- Indica o tipo que pode ser lançado

void f() noexcept; *// the function f() does not throw* void f() noexcept(false); *// g may throw* void f() throw(std::invalid\_argument); *// lança aquele tipo*

## Definindo Exceções

- Em C++ podemos lançar qualquer coisa para frente
- Idealmente, lançaremos uma sub classe da classe std::exception
	- Deixando claro que é um erro
- Porém podemos fazer:
	- throw "ocorreu um erro";

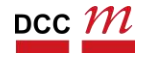

## Definindo Exceções

- Sugiro usar herança na classe exception
- Lembrando, podemos fazer catch ou na super-classe ou na sub-classe

class ContaSemSaldoException : public std::exception { *// . . . codigo aqui* };

class ContaSemSaldoException : public std::invalid\_argument { *// . . . codigo aqui* };

## Definindo Exceções

- Podemos sobrescrever os métodos da classe base. São virtual
- No exemplo abaixo definimos o nosso what, podemos usar qualquer

```
class ContaSemSaldoException : public std::exception {
public:
```

```
virtual const char* what() const noexcept override;
```

```
};
```

```
const char* ContaSemSaldoException::what() const noexcept {
```

```
return "Conta sem saldo!";
```
}

#### Uso da Exceção

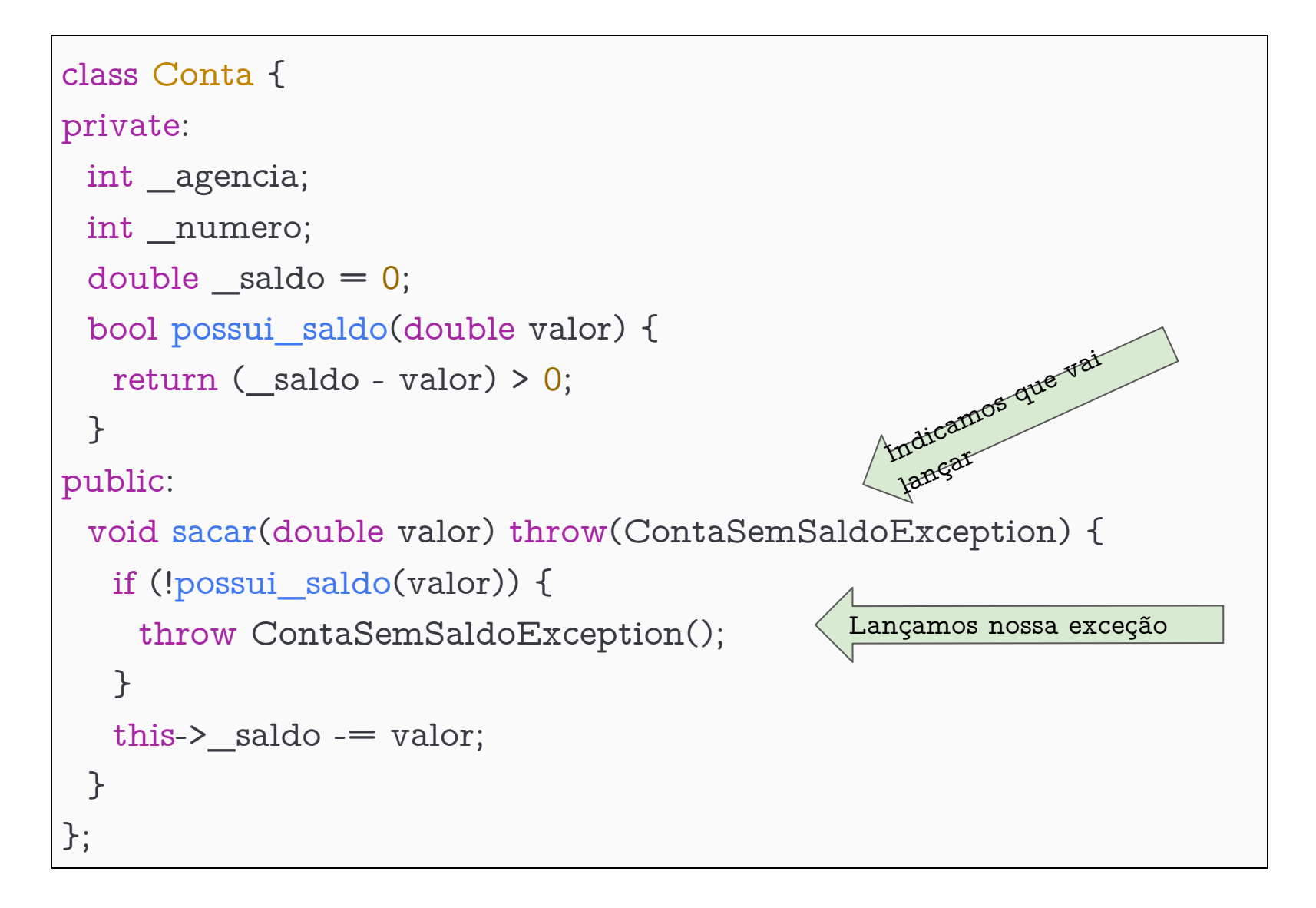